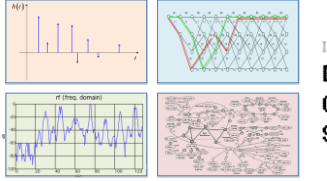

## INTRODUCTION TO EECS II **DIGITAL** COMMUNICATION **SYSTEMS**

## **6.02 Spring 2012 Lecture #9**

- Transmitting on a Physical Channel<br>• Rits to Samples
- Bits to Samples
- Modulation and Demodulation

• Eye Diagrams

6.02 Spring 2012 Lecture 9, Slide #1

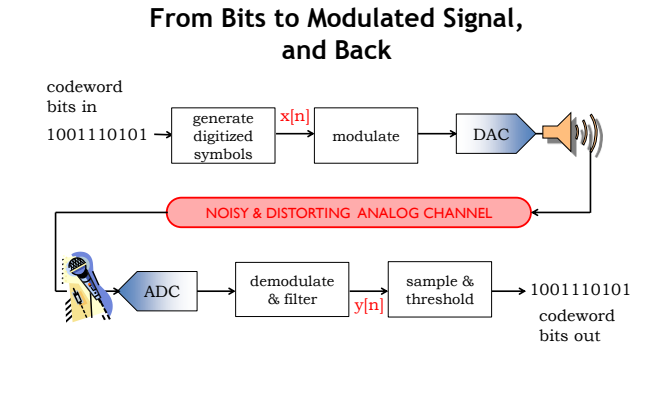

6.02 Spring 2012 Lecture 9, Slide #2

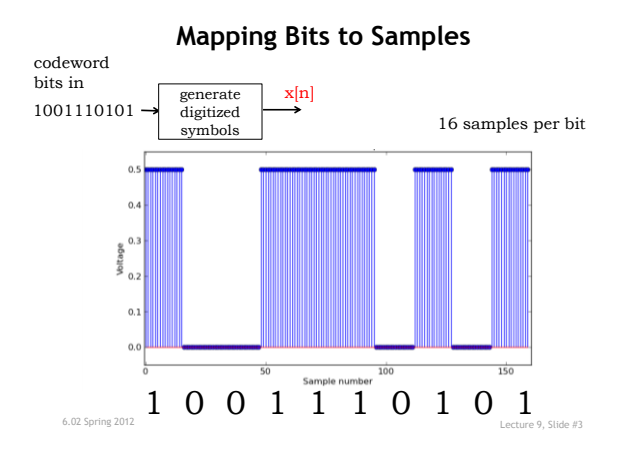

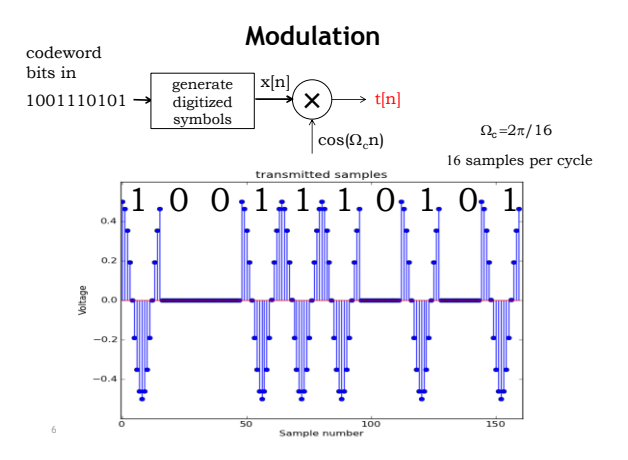

# 1

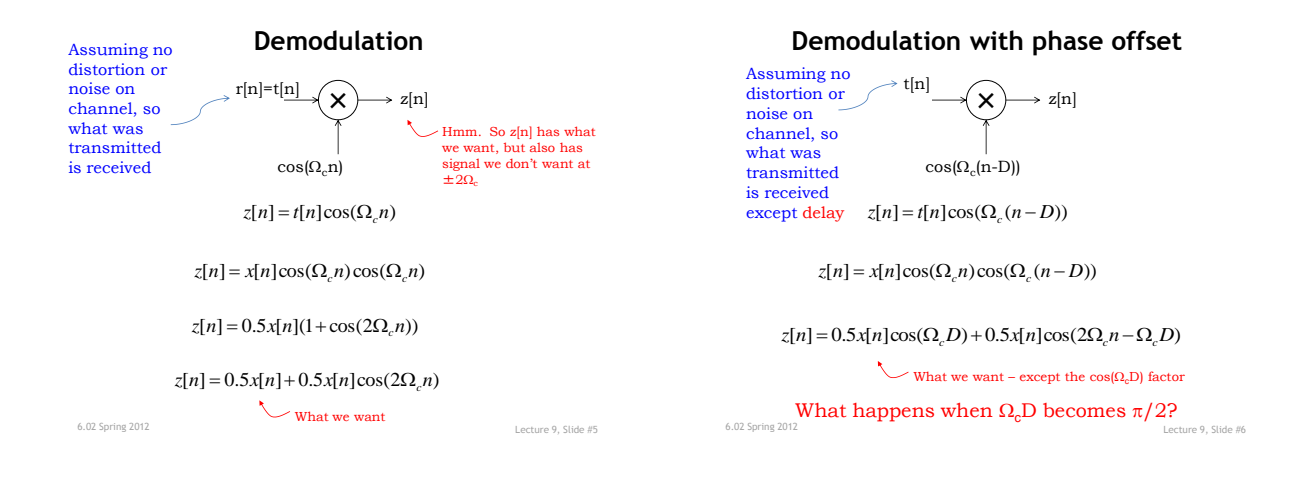

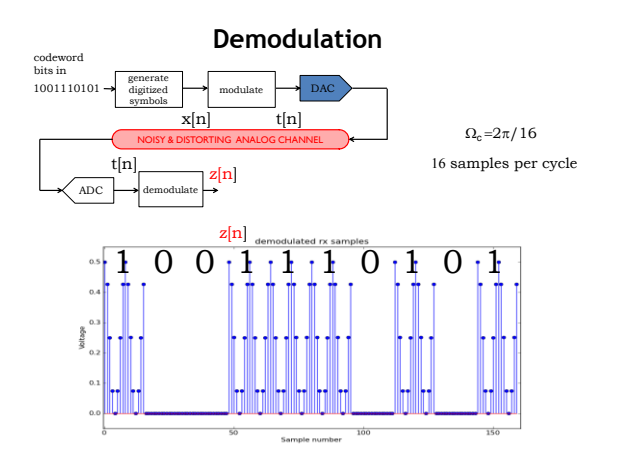

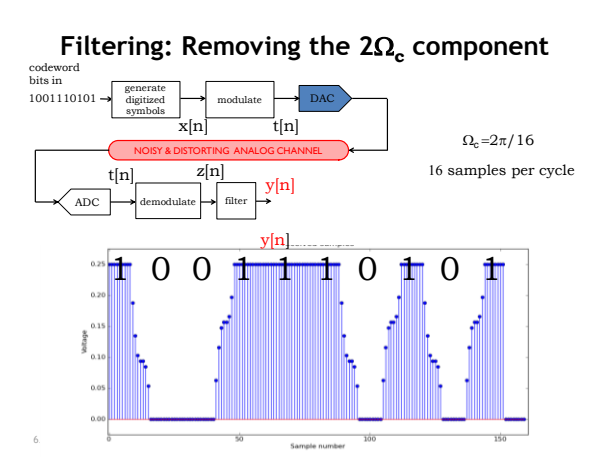

2

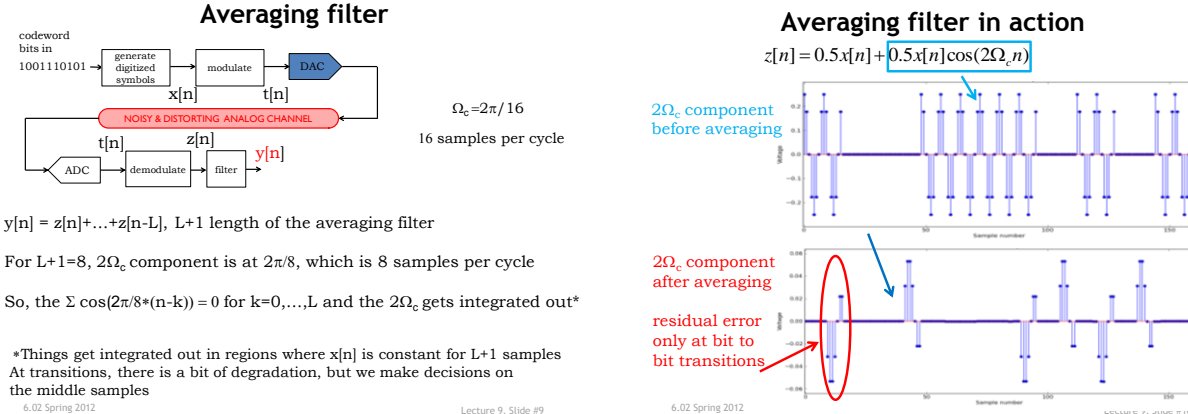

6.02 Spring 2012 Lecture 9, Slide #9

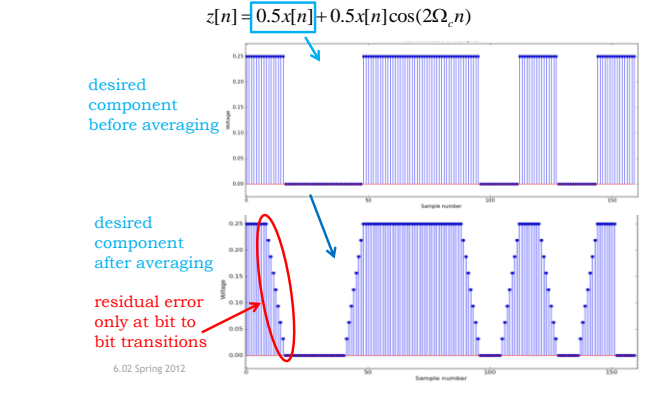

**Averaging filter in action**

#### **Averaging filter in action**

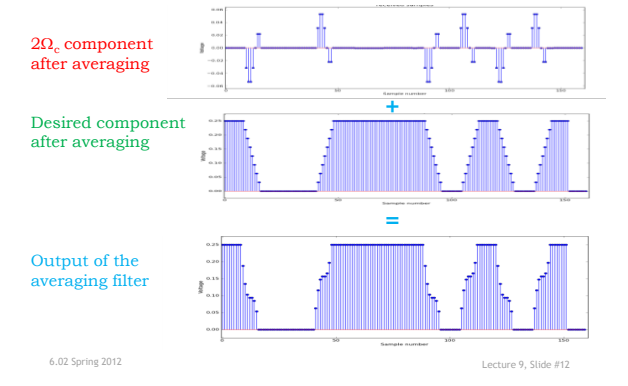

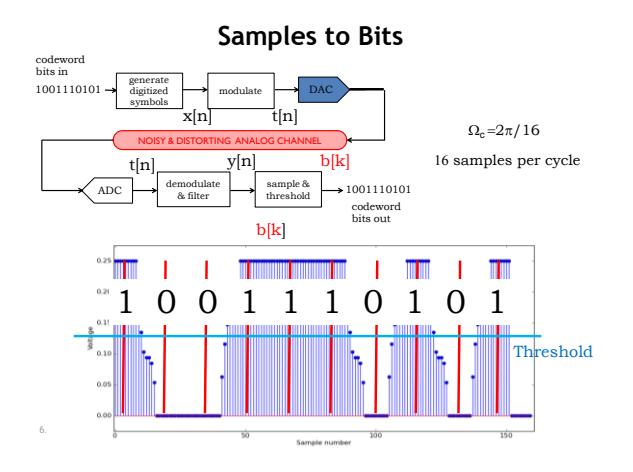

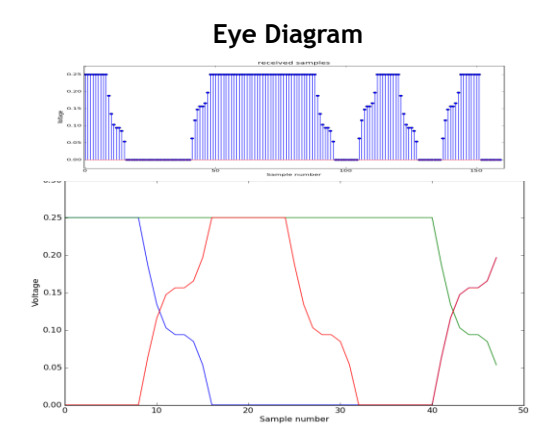

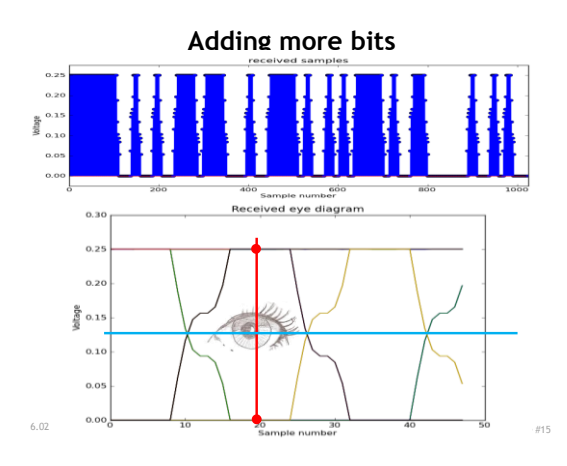

## **Spot quiz**

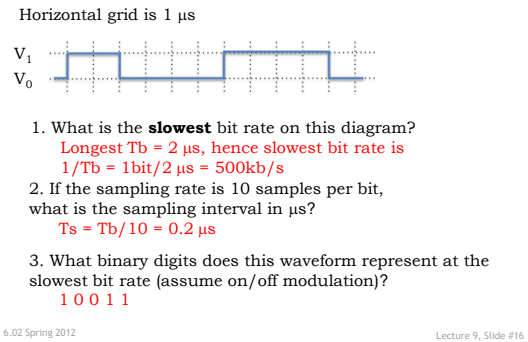